## **Seiko Epson Corporation**

## 2.4GHz Wireless LAN MINI USB module

WLU6117-D69(RoHS)

**OPERATION MANUAL** 

## Install driver

1. Copy "ROMTERM\_REL\_4\_218\_116\_36\_Win\_XP\_mfgtest" folder C:\

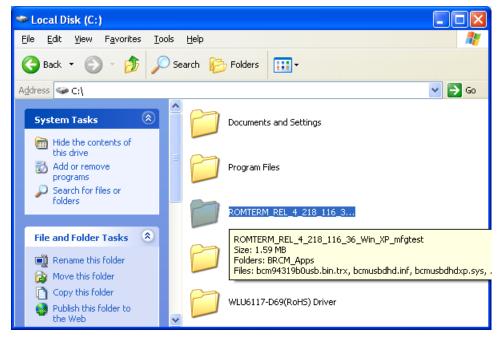

When this module connect with NB or PC (or host device), please load driver as below path "C:\

ROMTERM\_REL\_4\_218\_116\_36\_Win\_XP\_mfgtest\"

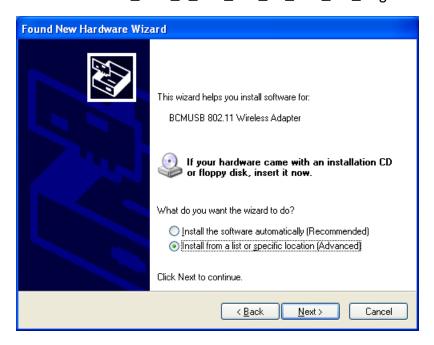

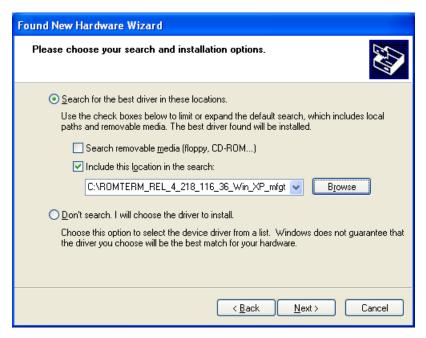

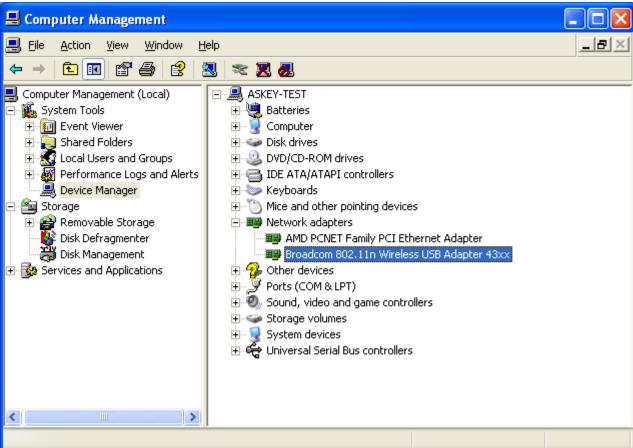

## **Link to Networks**

View available Wireless Networks as below icon, and please follow Windows instruction to connect to networks.

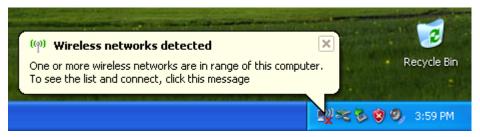

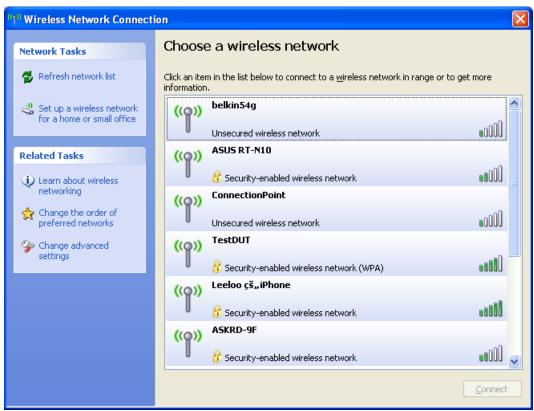